## Class Profile

The Class Profile report compares information about the children at the class level with widely held expectations for their age or class/grade during a particular checkpoint period. This report can help teachers in your program inform and support planning for small-and large-group activities, as well as activities for individual children. This report can be viewed along with teachers' lesson plans to show intentional planning for all children in your program.

To create a Class Profile report, access the Report area, and then select GO for the Class Profile report.

## When should I use the Class Profile report?

This report can be generated on a weekly basis to help teachers plan lessons. It allows you to see at what level groups of children are demonstrating their skills, knowledge, and abilities. This also can assist in planning and scaffolding for small-group activities.

## Report Criteria

Customize your report by selecting the appropriate ORGANIZATION, PROGRAM, SITE, TEACHER, CLASS, CHECKPOINT PERIOD, AGE or CLASS, and which levels to include.

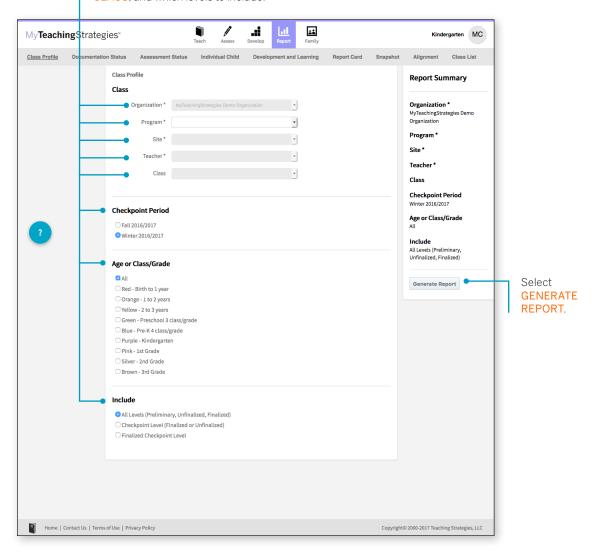

## Report Results

Select PRINT to print your report.

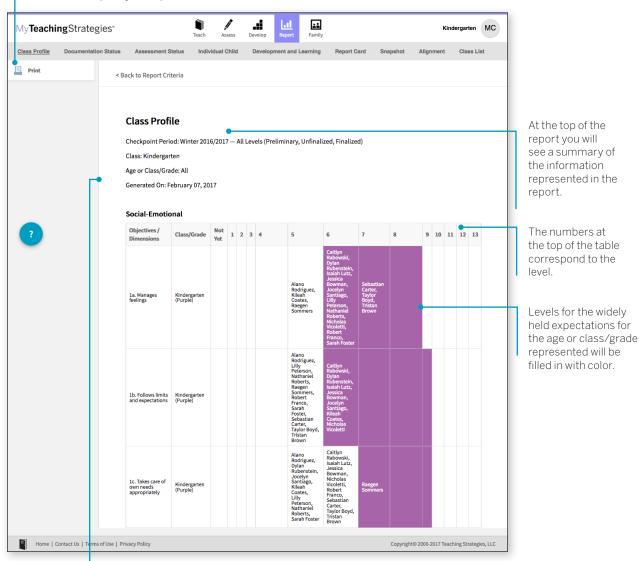

Each area of development and learning is represented in its own table.